# Package 'phemd'

October 14, 2021

Type Package

Title Phenotypic EMD for comparison of single-cell samples

Version 1.8.0

Author William S Chen

Maintainer William S Chen <wil.yum.chen@gmail.com>

Description Package for comparing and generating a low-dimensional embedding of multiple single-cell samples.

License GPL-2

Encoding UTF-8

LazyData true

**Depends**  $R$  ( $>=$  3.5), monocle

Imports SingleCellExperiment, RColorBrewer, igraph, transport, pracma, cluster, Rtsne, destiny, Seurat, RANN, ggplot2, maptree, pheatmap, scatterplot3d, VGAM, methods, grDevices, graphics, stats, utils, cowplot, S4Vectors, BiocGenerics, SummarizedExperiment, Biobase, phateR, reticulate

**Config/reticulate** list( $package = list(  $list( *package = ' phate'*)) )$ )$ 

Suggests knitr

VignetteBuilder knitr

biocViews Clustering, ComparativeGenomics, Proteomics, Transcriptomics, Sequencing, DimensionReduction, SingleCell, DataRepresentation, Visualization, MultipleComparison

RoxygenNote 7.0.2

git\_url https://git.bioconductor.org/packages/phemd

git\_branch RELEASE\_3\_13

git\_last\_commit 6c77cb3

git\_last\_commit\_date 2021-05-19

Date/Publication 2021-10-14

# R topics documented:

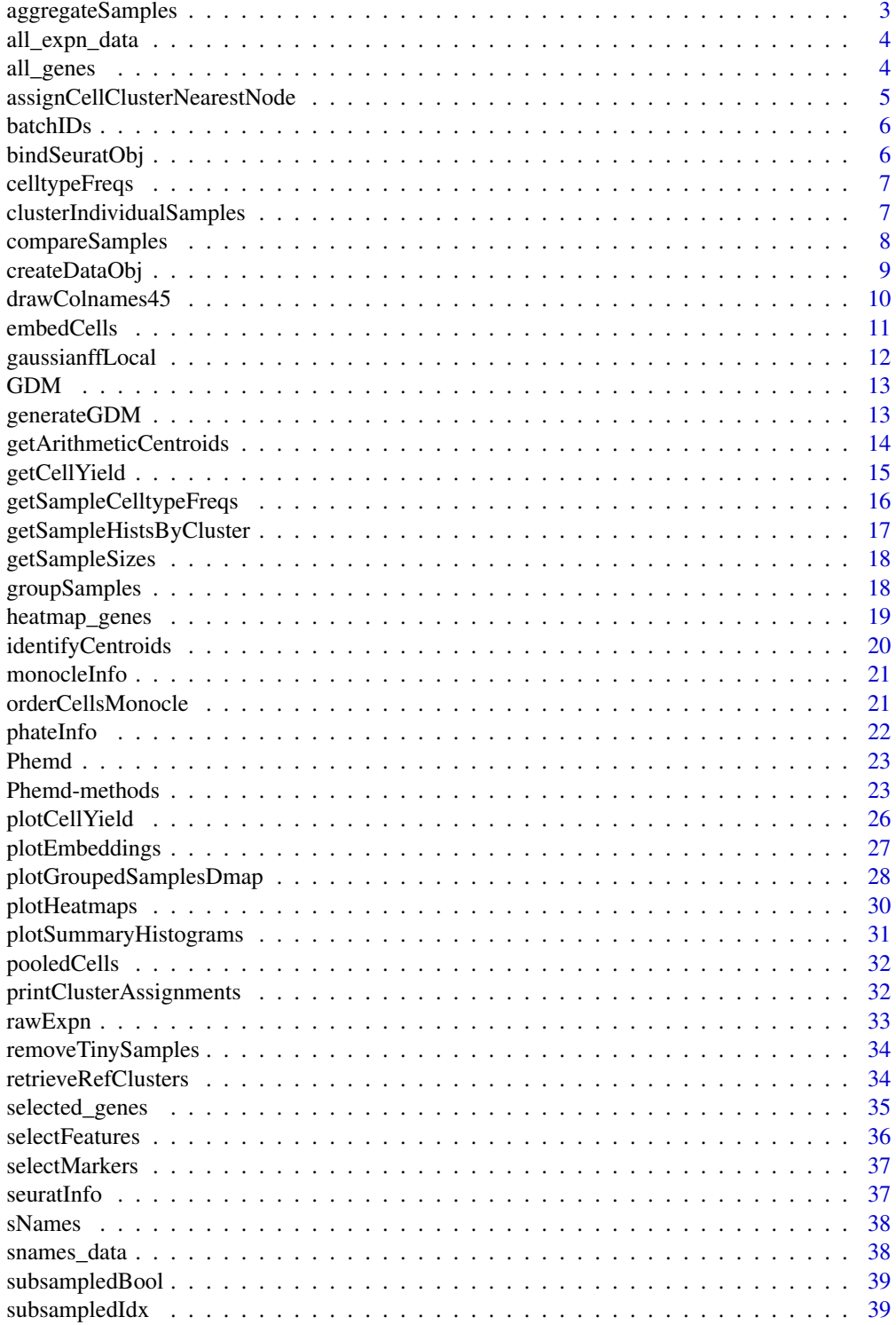

#### <span id="page-2-0"></span>**Index** [41](#page-40-0)

aggregateSamples *Aggregate expression data from all samples*

# Description

Takes initial Phemd object and returns object with additional data frame in slot @data\_aggregate containing cells aggregated from all samples (to be used for further analyses e.g. Monocle 2 trajectory building / pseudotime mapping / cell clustering)

# Usage

```
aggregateSamples(obj, max_cells = 12000)
```
# Arguments

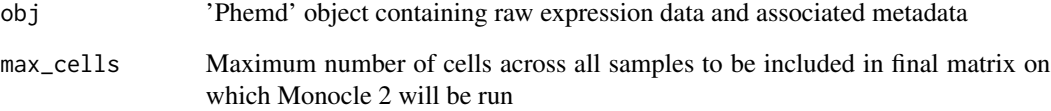

# Details

Subsamples cells as necessary based on max\_cells. If subsampling is performed, an equal number of cells are subsampled from each sample

#### Value

Same as input 'Phemd' object with additional slot 'data\_aggregate' containing aggregated expression data (num\_markers x num\_cells)

```
my_phemdObj <- createDataObj(all_expn_data, all_genes, as.character(snames_data))
my_phemdObj_lg <- removeTinySamples(my_phemdObj, 10)
my_phemdObj_lg <- aggregateSamples(my_phemdObj_lg, max_cells=1000)
```
<span id="page-3-0"></span>

This dataset contains normalized single-cell RNA-seq expression data for 19 melanoma samples (immune cells).

#### Usage

data(all\_expn\_data)

# Format

A list of length 19 with each element representing a distinct sample. Each list element (sample) is a matrix with dimension num\_genes x num\_cells.

# Source

https://www.ncbi.nlm.nih.gov/geo/query/acc.cgi?acc=GSE72056

#### References

Tirosh, I. et al. Dissecting the multicellular ecosystem of metastatic melanoma by single-cell RNAseq. Science 352, 189–196 (2016)

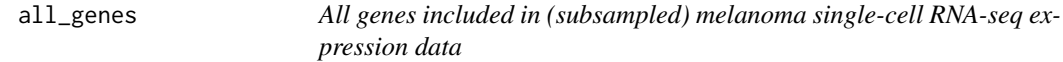

#### Description

This object contains 100 genes measured in melanoma single-cell RNA-seq expression data.

#### Usage

```
data(all_genes)
```
#### Format

Vector of length 100 representing row names of each matrix in melanoma expression dataset

#### Source

https://www.ncbi.nlm.nih.gov/geo/query/acc.cgi?acc=GSE72056

# <span id="page-4-0"></span>References

Tirosh, I. et al. Dissecting the multicellular ecosystem of metastatic melanoma by single-cell RNAseq. Science 352, 189–196 (2016)

```
assignCellClusterNearestNode
```
*Assign cells to a reference cell subtype*

# Description

Assigns each cell in cur\_cells to a cluster based on nearest cell in Monocle 2 tree

# Usage

```
assignCellClusterNearestNode(
  cur_cells,
  ref_cells,
  ref_cell_labels,
  cell_model = c("monocle2", "seurat", "phate")
\mathcal{L}
```
# **Arguments**

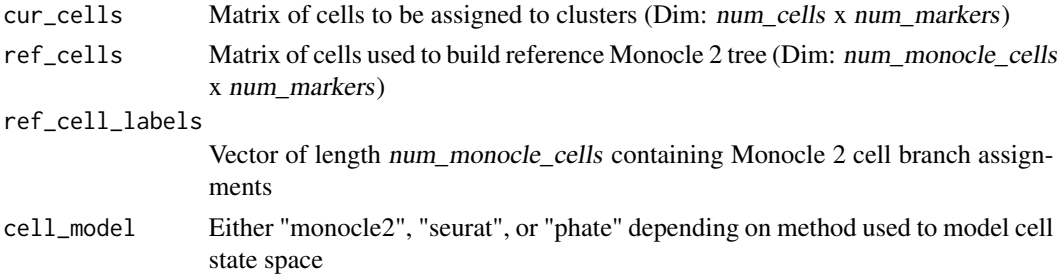

# Details

Private method (not exported in namespace). Uses RANN package for fast knn search

# Value

Vector of length num\_cells representing cluster assignments for each cell in cur\_cells

# Examples

```
## Not run:
cur_cells_cluster_labels <- assignCellClusterNearestNode(cur_cells_expn_data,
clustered_cells_expn_data, clustered_cells_cluster_labels, cell_model='monocle2')
```
## End(Not run)

<span id="page-5-0"></span>

Accessor function for batch ID for each sample

#### Usage

```
batchIDs(obj)
```
#### Arguments

obj Phemd object

# Value

Vector of length num\_samples representing the experiment (batch) in which the sample was profiled

# Examples

```
phemdObj <- createDataObj(all_expn_data, all_genes, as.character(snames_data))
batch_metadata <- batchIDs(phemdObj)
```
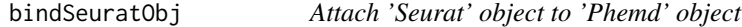

# Description

Allows user to attach batch-normalized reference cell data from Seurat into 'Phemd' object containing raw expression data and metadata

# Usage

```
bindSeuratObj(phemd_obj, seurat_obj, batch.colname = "plt")
```
# Arguments

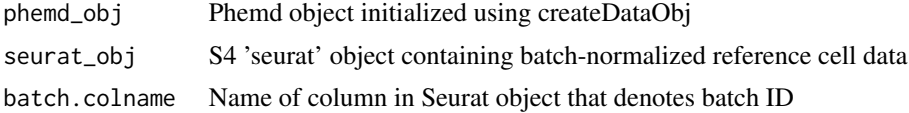

# Value

'Phemd' object containing with attached Seurat object

# <span id="page-6-0"></span>celltypeFreqs 7

#### Examples

```
my_phemdObj <- createDataObj(all_expn_data, all_genes, as.character(snames_data))
my_seuratObj <- Seurat::CreateSeuratObject(counts = t(all_expn_data[[1]]), project = "A")
my_seuratObj <- Seurat::FindVariableFeatures(object = my_seuratObj)
my_seuratObj <- Seurat::ScaleData(object = my_seuratObj, do.scale=FALSE, do.center=FALSE)
my_seuratObj <- Seurat::RunPCA(object = my_seuratObj, pc.genes = colnames(all_expn_data[[1]]), do.print = FALSE)
my_seuratObj <- Seurat::FindNeighbors(my_seuratObj, reduction = "pca", dims.use = 1:10)
my_seuratObj <- Seurat::FindClusters(my_seuratObj, resolution = 0.6, print.output = 0, save.SNN = TRUE)
my_phemdObj <- bindSeuratObj(my_phemdObj, my_seuratObj)
```
celltypeFreqs *Accessor function for cell subtype distribution for each sample*

# **Description**

Accessor function for cell subtype distribution for each sample

#### Usage

celltypeFreqs(obj)

# Arguments

obj Phemd object

#### Value

Matrix representing cell subtype relative frequencies for each sample (num\_samples x num\_genes)

#### Examples

```
phemdObj <- createDataObj(all_expn_data, all_genes, as.character(snames_data))
celltype_weights <- celltypeFreqs(phemdObj)
```
clusterIndividualSamples

*Computes cell subtype abundances for each sample*

#### **Description**

Takes as input a Phemd object with all single-cell expression data of all single-cell samples in @data slot and cell-state embedding generated by embedCells. Returns updated object with cell subtype frequencies of each sample that may be retrieved by the 'celltypeFreqs' accessor function.

#### Usage

```
clusterIndividualSamples(
  obj,
  verbose = FALSE,
  cell_model = c("monocle2", "seurat", "phate")
)
```
# **Arguments**

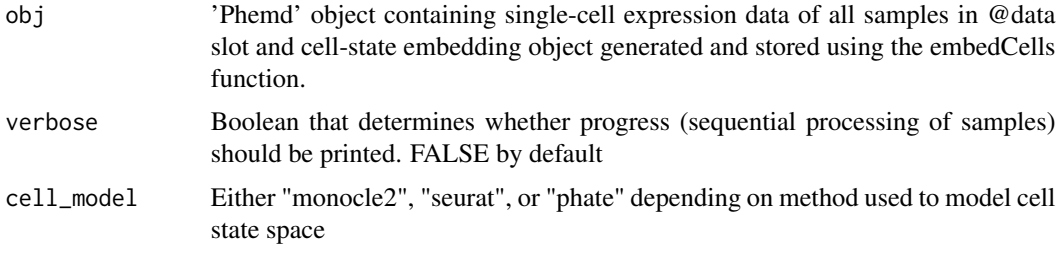

# Details

embedCells (and orderCellsMonocle if using the Monocle2 embedding technique) needs to be called before calling this function.

#### Value

'Phemd' object with cell subtype frequencies of each sample that can be retrieved using the 'celltypeFreqs' accessor function

# Examples

```
my_phemdObj <- createDataObj(all_expn_data, all_genes, as.character(snames_data))
my_phemdObj_lg <- removeTinySamples(my_phemdObj, 10)
my_phemdObj_lg <- aggregateSamples(my_phemdObj_lg, max_cells=1000)
my_phemdObj_monocle <- embedCells(my_phemdObj_lg, data_model = 'gaussianff', sigma=0.02, maxIter=2)
my_phemdObj_monocle <- orderCellsMonocle(my_phemdObj_monocle)
my_phemdObj_final <- clusterIndividualSamples(my_phemdObj_monocle)
```
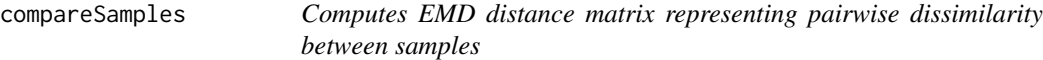

# **Description**

Takes as input a Phemd object with cell subtype relative frequencies for each sample in @data\_cluster\_weights slot and ground distance matrix (representing cell subtype pairwise dissimilarity) in @emd\_dist\_mat slot. Returns distance matrix representing pairwise dissimilarity between samples

<span id="page-7-0"></span>

# <span id="page-8-0"></span>createDataObj 9

#### Usage

compareSamples(obj)

#### Arguments

```
obj 'Phemd' object containing cell subtype relative frequencies for each sample in
                 @data_cluster_weights slot and ground distance matrix (representing cell sub-
                 type dissimilarity) in @emd_dist_mat slot
```
# Details

Requires 'transport' and 'pracma' packages

#### Value

Distance matrix of dimension num\_samples x num\_samples representing pairwise dissimilarity between samples

# Examples

```
my_phemdObj <- createDataObj(all_expn_data, all_genes, as.character(snames_data))
my_phemdObj_lg <- removeTinySamples(my_phemdObj, 10)
my_phemdObj_lg <- aggregateSamples(my_phemdObj_lg, max_cells=1000)
my_phemdObj_monocle <- embedCells(my_phemdObj_lg, data_model = 'gaussianff', sigma=0.02, maxIter=2)
my_phemdObj_monocle <- orderCellsMonocle(my_phemdObj_monocle)
my_phemdObj_final <- clusterIndividualSamples(my_phemdObj_monocle)
my_phemdObj_final <- generateGDM(my_phemdObj_final)
my_EMD_mat <- compareSamples(my_phemdObj_final)
```
createDataObj *Create 'Phemd' object*

# Description

Wrapper function to create 'Phemd' object containing raw expression data and metadata

#### Usage

```
createDataObj(data, markers, snames, datatype = "list", valtype = "counts")
```
#### Arguments

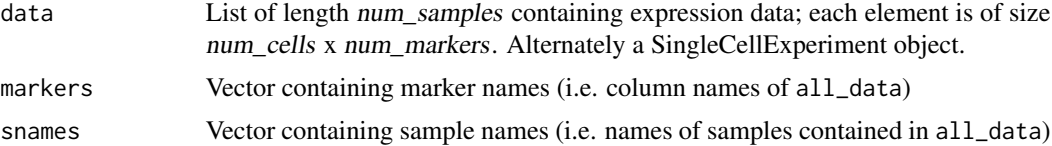

<span id="page-9-0"></span>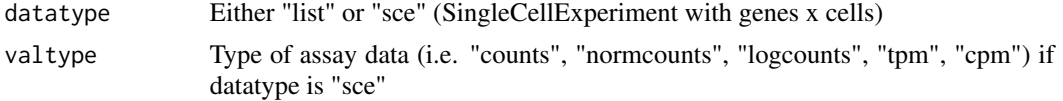

# Details

Note that each element in list can have different number of rows (i.e. number of cells in each sample can vary).

# Value

'Phemd' object containing raw multi-sample expression data and associated metadata

# Examples

my\_phemdObj <- createDataObj(all\_expn\_data, all\_genes, as.character(snames\_data))

drawColnames45 *Rotates heatmap marker labels 45 degrees*

#### Description

Overwrites default draw\_colnames in the pheatmap package

#### Usage

```
drawColnames45(coln, gaps, ...)
```
#### Arguments

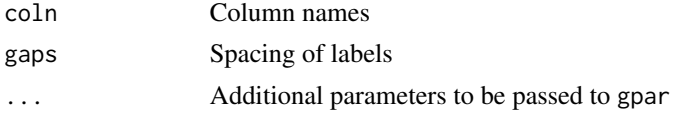

# Details

To be used with pheatmap plotting function; not to be called directly. Thanks to Josh O'Brien at http://stackoverflow.com/questions/15505607

# Value

Formatted marker labels in heatmap

# Examples

#Not to be called directly

<span id="page-10-0"></span>

Takes as input a Phemd object with aggregated data and returns updated object containing cell-state embedding

#### Usage

```
embedCells(
  obj,
  cell_model = c("monocle2", "seurat", "phate"),
  data_model = "negbinomial_sz",
 phate_ncluster = 8,
 phate_cluster_seed = NULL,
  ...
)
```
# Arguments

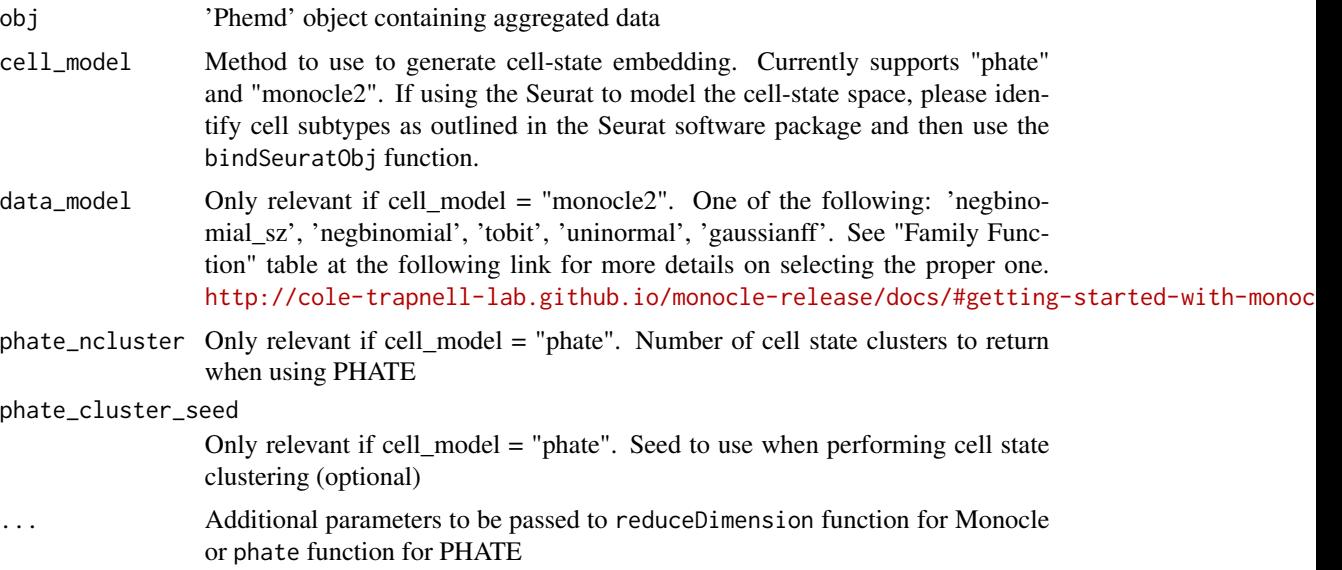

# Details

aggregateSamples needs to be called before running this function.

# Value

Same as input 'Phemd' object containing additional cell-state embedding object

# Examples

```
my_phemdObj <- createDataObj(all_expn_data, all_genes, as.character(snames_data))
my_phemdObj_lg <- removeTinySamples(my_phemdObj, 10)
my_phemdObj_lg <- aggregateSamples(my_phemdObj_lg, max_cells=1000)
my_phemdObj_lg <- embedCells(my_phemdObj_lg, cell_model='monocle2', data_model = 'gaussianff', sigma=0.02, maxIte
```
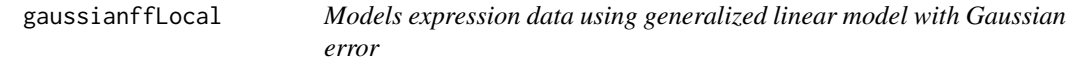

# Description

Useful for modeling pre-normalized single-cell expression data.

# Usage

```
gaussianffLocal(dispersion = 0, parallel = FALSE, zero = NULL)
```
#### Arguments

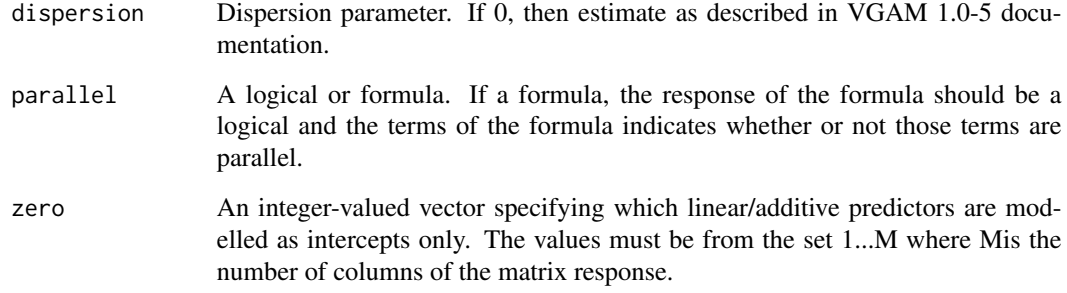

# Details

Private method (not to be called by user directly). Requires VGAM package. Obtained from VGAM v1.0-5 (https://www.rdocumentation.org/packages/VGAM/versions/1.0-5/topics/gaussianff)

# Value

Generalized linear model with Gaussian error

<span id="page-11-0"></span>

<span id="page-12-0"></span>

Accessor function for EMD ground distance matrix

# Usage

GDM(obj)

# Arguments

obj A Phemd object

# Value

Sqaure matrix representing pairwise distances between cell subtypes

# Examples

```
phemdObj <- createDataObj(all_expn_data, all_genes, as.character(snames_data))
gdm <- GDM(phemdObj)
```
generateGDM *Computes ground distance matrix based on cell embedding*

# Description

Takes as input a Phemd object containing cell-state embedding object. Returns updated object with ground distance matrix representing pairwise distances between distinct cell subtypes based on cell state embedding.

```
generateGDM(
 obj,
 cell_model = c("monocle2", "seurat", "phate"),
 expn_type = "reduced",
 ndim = 8)
```
#### <span id="page-13-0"></span>**Arguments**

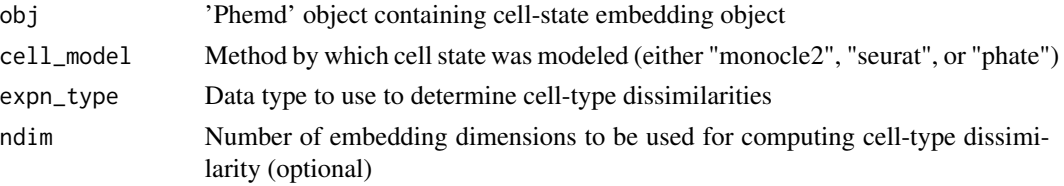

#### Details

embedCells and orderCellsMonocle need to be called before calling this function. Requires 'igraph' package

#### Value

Phemd object with ground distance matrix (to be used in EMD computation) in @data\_cluster\_weights slot

#### Examples

```
my_phemdObj <- createDataObj(all_expn_data, all_genes, as.character(snames_data))
my_phemdObj_lg <- removeTinySamples(my_phemdObj, 10)
my_phemdObj_lg <- aggregateSamples(my_phemdObj_lg, max_cells=1000)
my_phemdObj_monocle <- embedCells(my_phemdObj_lg, data_model = 'gaussianff', sigma=0.02, maxIter=2)
my_phemdObj_monocle <- orderCellsMonocle(my_phemdObj_monocle)
my_phemdObj_final <- clusterIndividualSamples(my_phemdObj_monocle)
my_phemdObj_final <- generateGDM(my_phemdObj_final)
```
getArithmeticCentroids

*Get arithmetic centroids (coordinates)*

# Description

Takes initial list and returns a matrix with row i representing the arithmetic centroid of cluster i

#### Usage

```
getArithmeticCentroids(ref_clusters)
```
#### **Arguments**

ref\_clusters list containing each cluster of interest (each list element is a matrix of dimension num\_cells x num\_markers)

# **Details**

Private method (not exported in namespace)

# <span id="page-14-0"></span>getCellYield 15

# Value

Matrix of dimension num\_cluster x num\_markers; row  $i$  representing the arithmetic centroid of cluster i

### Examples

```
## Not run:
cluster_centroids <- getArithmeticCentroids(ref_clusters)
```
## End(Not run)

getCellYield *Gets cell yield of each sample as a table*

# **Description**

Gets cell yield (number of viable cells) of each single-cell sample in decreasing order

#### Usage

```
getCellYield(myobj, cluster_assignments = NULL)
```
#### Arguments

myobj phemdObj object containing expression data for each sample in 'data' slot cluster\_assignments Vector of cluster assignments to be included as additional column in output table (optional)

# Value

Data frame representing cell yield of each sample

```
my_phemdObj <- createDataObj(all_expn_data, all_genes, as.character(snames_data))
my_phemdObj_lg <- removeTinySamples(my_phemdObj, 10)
my_phemdObj_lg <- aggregateSamples(my_phemdObj_lg, max_cells=1000)
my_phemdObj_monocle <- embedCells(my_phemdObj_lg, data_model = 'gaussianff', sigma=0.02, maxIter=2)
my_phemdObj_monocle <- orderCellsMonocle(my_phemdObj_monocle)
my_phemdObj_final <- clusterIndividualSamples(my_phemdObj_monocle)
my_phemdObj_final <- generateGDM(my_phemdObj_final)
my_EMD_mat <- compareSamples(my_phemdObj_final)
cluster_assignments <- groupSamples(my_EMD_mat, distfun = 'hclust', ncluster=4)
getCellYield(my_phemdObj_final, cluster_assignments)
```

```
getSampleCelltypeFreqs
```
*Returns cell subtype distribution for each sample as a table*

#### Description

Returns cell subtype distribution for each single-cell sample along with (optional) final inhibitor cluster assignment

#### Usage

```
getSampleCelltypeFreqs(myobj, cluster_assignments = NULL)
```
#### Arguments

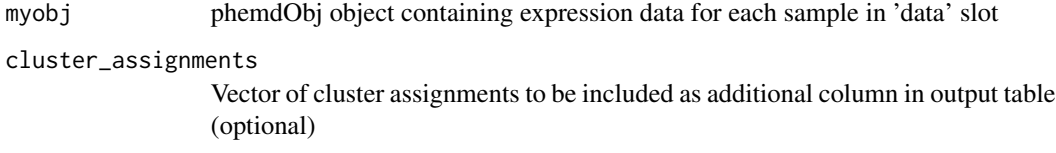

#### Value

Data frame representing relative frequencies of each cell subtype along with (optional) final inhibitor cluster assignment for each single-cell sample

```
my_phemdObj <- createDataObj(all_expn_data, all_genes, as.character(snames_data))
my_phemdObj_lg <- removeTinySamples(my_phemdObj, 10)
my_phemdObj_lg <- aggregateSamples(my_phemdObj_lg, max_cells=1000)
my_phemdObj_monocle <- embedCells(my_phemdObj_lg, data_model = 'gaussianff', sigma=0.02, maxIter=2)
my_phemdObj_monocle <- orderCellsMonocle(my_phemdObj_monocle)
my_phemdObj_final <- clusterIndividualSamples(my_phemdObj_monocle)
my_phemdObj_final <- generateGDM(my_phemdObj_final)
my_EMD_mat <- compareSamples(my_phemdObj_final)
cluster_assignments <- groupSamples(my_EMD_mat, distfun = 'hclust', ncluster=4)
getSampleCelltypeFreqs(my_phemdObj_final, cluster_assignments)
```
<span id="page-16-0"></span>getSampleHistsByCluster

*Gets cell subtype frequency histograms for each sample by cluster ID*

# Description

Gets relative frequency ("weights") of cell subtypes ("bins" or "signatures") in each single-cell sample

#### Usage

```
getSampleHistsByCluster(
 myobj,
 cluster_assignments,
  cell_model = c("monocle2", "seurat")
)
```
# Arguments

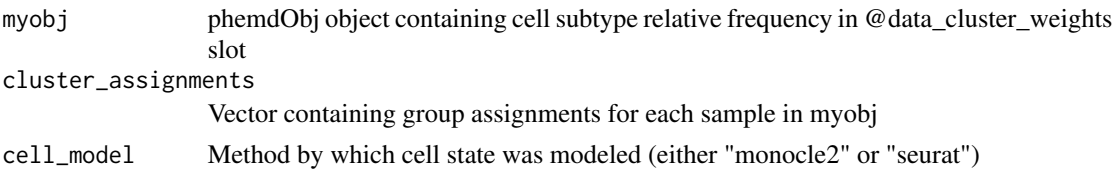

# Details

groupSamples must be called before calling this function. Saves plots in directory called "individual inhibs"

# Value

List of lists, with outer list representing sample cluster ID and inner list representing cell subtype frequencies of given sample

```
my_phemdObj <- createDataObj(all_expn_data, all_genes, as.character(snames_data))
my_phemdObj_lg <- removeTinySamples(my_phemdObj, 10)
my_phemdObj_lg <- aggregateSamples(my_phemdObj_lg, max_cells=1000)
my_phemdObj_monocle <- embedCells(my_phemdObj_lg, data_model = 'gaussianff', sigma=0.02, maxIter=2)
my_phemdObj_monocle <- orderCellsMonocle(my_phemdObj_monocle)
my_phemdObj_final <- clusterIndividualSamples(my_phemdObj_monocle)
my_phemdObj_final <- generateGDM(my_phemdObj_final)
my_EMD_mat <- compareSamples(my_phemdObj_final)
cluster_assignments <- groupSamples(my_EMD_mat, distfun = 'hclust', ncluster=4)
weights_by_cluster <- getSampleHistsByCluster(my_phemdObj_final, cluster_assignments)
```
<span id="page-17-0"></span>

Takes initial list of single-cell samples and returns vector containing number of cells in each sample.

# Usage

```
getSampleSizes(data_list)
```
# Arguments

data\_list List of length num\_samples (each element has dimension num\_cells x num\_markers)

# Details

Private method (not exported in namespace)

# Value

Vector of length num\_samples representing number of cells in each sample

# Examples

## Not run: sample\_sizes <- getSampleSizes(all\_expn\_data)

## End(Not run)

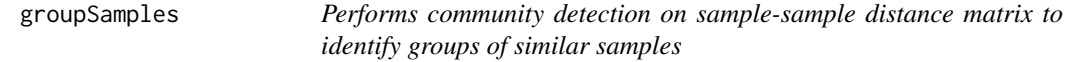

#### Description

Takes sample-sample distance matrix as input and returns group assignments for each sample

```
groupSamples(
  distmat,
  distfun = "hclust",
  ncluster = NULL,
  method = "complete",
  ...
\mathcal{E}
```
# <span id="page-18-0"></span>heatmap\_genes 19

#### Arguments

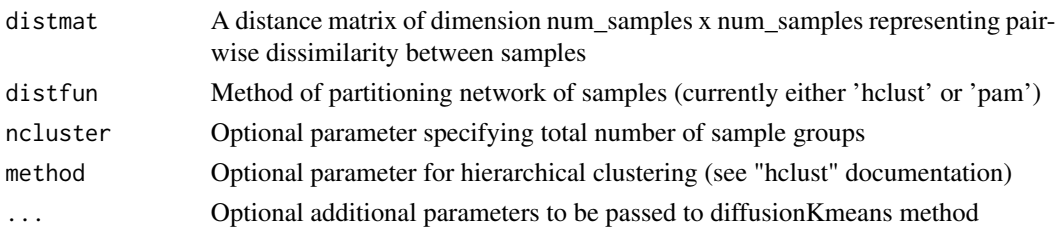

# Details

By default, uses 'kgs' (Kelley-Gardner-Sutcliffe) method for determining optimal number of groups. Alternatively, can take user-specified number of groups). Requires 'cluster' and 'maptree' packages.

# Value

Vector containing group assignments for each sample (same order as row-order of distmat) based on user-specified partitioning method (e.g. hierarchical clustering)

#### Examples

```
my_phemdObj <- createDataObj(all_expn_data, all_genes, as.character(snames_data))
my_phemdObj_lg <- removeTinySamples(my_phemdObj, 10)
my_phemdObj_lg <- aggregateSamples(my_phemdObj_lg, max_cells=1000)
my_phemdObj_monocle <- embedCells(my_phemdObj_lg, cell_model = 'monocle2', data_model = 'gaussianff', sigma=0.02,
my_phemdObj_monocle <- orderCellsMonocle(my_phemdObj_monocle)
my_phemdObj_final <- clusterIndividualSamples(my_phemdObj_monocle)
my_phemdObj_final <- generateGDM(my_phemdObj_final)
my_EMD_mat <- compareSamples(my_phemdObj_final)
cluster_assignments <- groupSamples(my_EMD_mat, distfun = 'hclust', ncluster=4)
```
heatmap\_genes *Genes to be used when plotting heatmap for melanoma single-cell RNA-seq expression data*

# Description

This object contains genes to be used when plotting heatmap for melanoma single-cell RNA-seq expression data.

# Usage

```
data(heatmap_genes)
```
#### Format

Vector of length 42 representing selected genes for plotting heatmap.

# <span id="page-19-0"></span>Source

https://www.ncbi.nlm.nih.gov/geo/query/acc.cgi?acc=GSE72056

#### References

Tirosh, I. et al. Dissecting the multicellular ecosystem of metastatic melanoma by single-cell RNAseq. Science 352, 189–196 (2016)

identifyCentroids *Identify cluster centroids (cell names)*

#### Description

Takes initial list and returns list of cell names representing centroid of cluster

#### Usage

```
identifyCentroids(ref_clusters)
```
# Arguments

ref\_clusters list containing each cluster of interest (each list element is a matrix of dimension num\_cells x num\_markers)

# Details

Private method (not exported in namespace)

#### Value

List of names; element  $i$  represents the name of the cell in cluster  $i$  that is closest to the centroid (arithmetic mean) of cluster i

# Examples

```
## Not run:
centroid_names <- identifyCentroids(ref_clusters)
```
## End(Not run)

<span id="page-20-0"></span>

Accessor function for stored Monocle object

#### Usage

```
monocleInfo(obj)
```
# Arguments

obj A Phemd object.

# Value

An object of class 'CellDataSet' (from Monocle)

#### Examples

```
phemdObj <- createDataObj(all_expn_data, all_genes, as.character(snames_data))
monocle_obj <- monocleInfo(phemdObj)
```
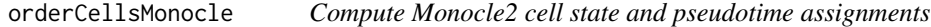

### Description

Takes as input a Phemd object with Monocle2 object and returns updated object with Monocle2 object containing cell state and pseudotime assignments

# Usage

```
orderCellsMonocle(obj, ...)
```
#### Arguments

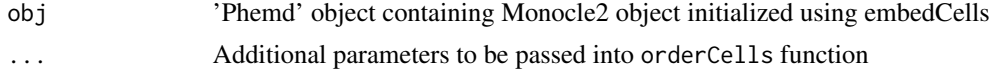

# Details

Wrapper function for orderCells in Monocle 2 package. embedCells needs to be called before calling this function.

# <span id="page-21-0"></span>Value

Same as input 'Phemd' object with updated cell-state embedding object containing cell state assignments

#### Examples

```
my_phemdObj <- createDataObj(all_expn_data, all_genes, as.character(snames_data))
my_phemdObj_lg <- removeTinySamples(my_phemdObj, 10)
my_phemdObj_lg <- aggregateSamples(my_phemdObj_lg, max_cells=1000)
my_phemdObj_monocle <- embedCells(my_phemdObj_lg, cell_model='monocle2', data_model='gaussianff', sigma=0.02, ma
my_phemdObj_monocle <- orderCellsMonocle(my_phemdObj_monocle)
```
phateInfo *Accessor function for stored phate object*

# Description

Accessor function for stored phate object

#### Usage

phateInfo(obj)

# Arguments

obj A Phemd object.

#### Value

An object of class 'phate' (from phateR)

```
phemdObj <- createDataObj(all_expn_data, all_genes, as.character(snames_data))
phateobj <- phateInfo(phemdObj)
```
<span id="page-22-0"></span>

The main PhEMD class to store single-cell expression data.

# Fields

data List of matrices, each of which represents a single-cell sample (num\_cells x num\_genes)

markers Column names (e.g. genes) for each element (i.e. data matrix) in "data"

snames Sample ID for each element in "data"

- data\_aggregate Numeric matrix representing expression data for cells from all experimental con $ditions$  (rows = markers,  $cols = cells$ )
- data\_subsample\_idx List of vectors each representing the indices of elements in "data" that were subsampled and combined to form "data\_aggregate"
- subsampled\_bool Boolean represent whether or not subsampling was performed in the data aggregation process

monocle\_obj Data object of type "CellDataSet" that is the core Monocle data structure

- data\_cluster\_weights Matrix representing cell subtype relative frequencies for each sample (num\_samples x num\_genes)
- emd\_dist\_mat Matrix representing pairwise distances between each pair of cell subtypes
- seurat\_obj Object of class "Seurat" that is the core Seurat data structure
- phate\_obj Object of class "phate" that is the core PHATE data structure
- experiment\_ids Vector of length num\_samples representing the experiment (batch) in which the sample was profiled

Phemd-methods *Setter function for protein / gene markers*

#### Description

Setter function for protein / gene markers

Setter function for stored expression data

Setter function for single-cell expression data aggregated from multiple samples

Setter function for indices of cells subsampled from each sample during aggregation

Setter function for boolean denoting whether cells were subsampled from each sample during aggregation

Setter function for Monocle2 CellDataSet object for experiment

Setter function for Seurat object for experiment

Setter function for phate object for experiment Setter function for cell subtype frequencies of each single-cell sample Setter function for batch IDs of each single-cell sample Setter function for EMD ground distance matrix

```
selectMarkers(obj) <- value
## S4 replacement method for signature 'Phemd'
selectMarkers(obj) <- value
rawExpn(obj) <- value
## S4 replacement method for signature 'Phemd'
rawExpn(obj) <- value
pooledCells(obj) <- value
## S4 replacement method for signature 'Phemd'
pooledCells(obj) <- value
subsampledIdx(obj) <- value
## S4 replacement method for signature 'Phemd'
subsampledIdx(obj) <- value
subsampledBool(obj) <- value
## S4 replacement method for signature 'Phemd'
subsampledBool(obj) <- value
monocleInfo(obj) <- value
## S4 replacement method for signature 'Phemd'
monocleInfo(obj) <- value
seuratInfo(obj) <- value
## S4 replacement method for signature 'Phemd'
seuratInfo(obj) <- value
phateInfo(obj) <- value
## S4 replacement method for signature 'Phemd'
phateInfo(obj) <- value
celltypeFreqs(obj) <- value
```

```
## S4 replacement method for signature 'Phemd'
celltypeFreqs(obj) <- value
batchIDs(obj) <- value
## S4 replacement method for signature 'Phemd'
batchIDs(obj) <- value
GDM(obj) <- value
```
## S4 replacement method for signature 'Phemd' GDM(obj) <- value

#### Arguments

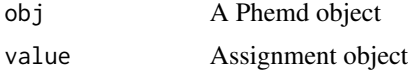

#### Value

Updated Phemd object Updated Phemd object Updated Phemd object Updated Phemd object Updated Phemd object Updated Phemd object containing Seurat object Updated Phemd object containing phate object Updated Phemd object Updated Phemd object Updated Phemd object

```
phemdObj <- createDataObj(all_expn_data, all_genes, as.character(snames_data))
new_genes <- all_genes
new_genes[1] <- 'IL2R'
selectMarkers(phemdObj) <- new_genes
```

```
phemdObj <- createDataObj(all_expn_data, all_genes, as.character(snames_data))
new_expn_data <- all_expn_data
new_expn_data <- lapply(new_expn_data, function(x) {log2(x+1)})
rawExpn(phemdObj) <- new_expn_data
```

```
phemdObj <- createDataObj(all_expn_data, all_genes, as.character(snames_data))
aggregated_data <- t(do.call(rbind,all_expn_data))
pooledCells(phemdObj) <- aggregated_data
```

```
phemdObj <- createDataObj(all_expn_data, all_genes, as.character(snames_data))
subsampledIdxList<- rep(list(1:10), length(all_expn_data)) #subsampled cells 1-10 from each sample
subsampledIdx(phemdObj) <- subsampledIdxList
phemdObj <- createDataObj(all_expn_data, all_genes, as.character(snames_data))
subsampledBool(phemdObj) <- TRUE
phemdObj <- createDataObj(all_expn_data, all_genes, as.character(snames_data))
mydata <- pooledCells(phemdObj)
myCellDataSet <- newCellDataSet(mydata,phenoData=NULL, expressionFamily=VGAM::negbinomial.size())
monocleInfo(phemdObj) <- myCellDataSet
phemdObj <- createDataObj(all_expn_data, all_genes, as.character(snames_data))
my_seuratObj <- Seurat::CreateSeuratObject(counts = t(all_expn_data[[1]]), project = "A")
seuratInfo(phemdObj) <- my_seuratObj
phemdObj <- createDataObj(all_expn_data, all_genes, as.character(snames_data))
#my_phateObj <- phateR::phate(all_expn_data[[1]])
phateInfo(phemdObj) <- list()
phemdObj <- createDataObj(all_expn_data, all_genes, as.character(snames_data))
myCellTypeFreqs <- matrix(rexp(length(all_expn_data)*10, rate=.1), ncol=10)
myCellTypeFreqs <- apply(myCellTypeFreqs, 1, function(x) {x / sum(x)})
celltypeFreqs(phemdObj) <- myCellTypeFreqs
phemdObj <- createDataObj(all_expn_data, all_genes, as.character(snames_data))
my_seuratObj <- Seurat::CreateSeuratObject(counts = t(all_expn_data[[1]]), project = "A")
seuratInfo(phemdObj) <- my_seuratObj
batchIDs(phemdObj) <- rep('A', length(all_expn_data))
phemdObj <- createDataObj(all_expn_data, all_genes, as.character(snames_data))
cluster_locs <- 1:10
myGDM <- as.matrix(dist(cluster_locs))
GDM(phemdObj) <- myGDM
```
plotCellYield *Plot cell yield of each sample as bar plot*

# Description

Plots cell yield (number of viable cells) of each single-cell sample in decreasing order as horizontal bar plot

```
plotCellYield(myobj, labels = NULL, cmap = NULL, font_sz = 0.6, w = 8, h = 9.5)
```
# <span id="page-26-0"></span>plotEmbeddings 27

#### **Arguments**

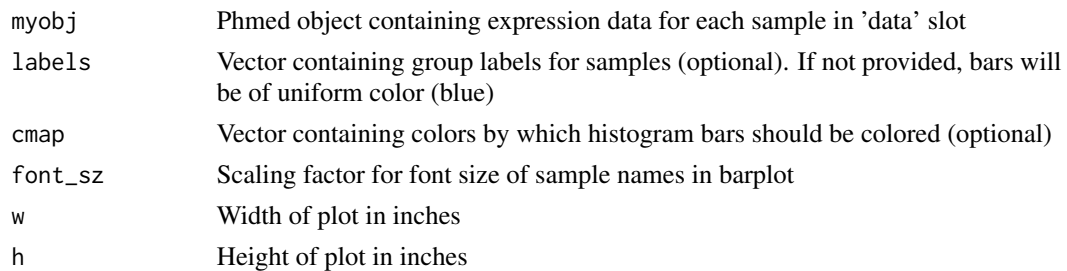

# Value

None

# Examples

```
my_phemdObj <- createDataObj(all_expn_data, all_genes, as.character(snames_data))
my_phemdObj_lg <- removeTinySamples(my_phemdObj, 10)
my_phemdObj_lg <- aggregateSamples(my_phemdObj_lg, max_cells=1000)
my_phemdObj_monocle <- embedCells(my_phemdObj_lg, data_model = 'gaussianff', sigma=0.02, maxIter=2)
my_phemdObj_monocle <- orderCellsMonocle(my_phemdObj_monocle)
my_phemdObj_final <- clusterIndividualSamples(my_phemdObj_monocle)
my_phemdObj_final <- generateGDM(my_phemdObj_final)
my_EMD_mat <- compareSamples(my_phemdObj_final)
cluster_assignments <- groupSamples(my_EMD_mat, distfun = 'hclust', ncluster=4)
plotCellYield(my_phemdObj_final, labels=cluster_assignments, font_sz = 0.8)
```
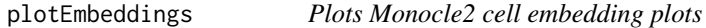

#### Description

Takes as input a Phemd object containing either a Monocle2 object or Seurat object (already embedded and ordered) and plots cell embedding plots side by side. Optionally saves to specified folder.

```
plotEmbeddings(
  obj,
  cell_model = c("monocle2", "seurat", "phate"),
  cmap = NULL,w = 4,h = 5,
 pt\_sz = 1,
  ndims = NULL
)
```
#### <span id="page-27-0"></span>Arguments

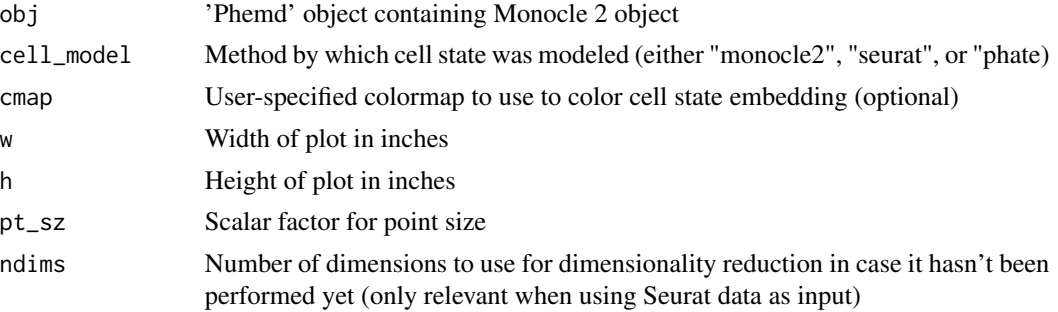

#### Details

embedCells and orderCellsMonocle need to be called before calling this function. Required additional packages: 'RColorBrewer', 'cowplot'

# Value

Colormap (vector of colors) used to color Monocle2 cell state embedding

#### Examples

```
my_phemdObj <- createDataObj(all_expn_data, all_genes, as.character(snames_data))
my_phemdObj_lg <- removeTinySamples(my_phemdObj, 10)
my_phemdObj_lg <- aggregateSamples(my_phemdObj_lg, max_cells=1000)
my_phemdObj_monocle <- embedCells(my_phemdObj_lg, data_model='gaussianff', sigma=0.02, maxIter=2)
my_phemdObj_monocle <- orderCellsMonocle(my_phemdObj_monocle)
cmap <- plotEmbeddings(my_phemdObj_monocle)
```
plotGroupedSamplesDmap

*Plot diffusion map embedding of samples based on distance matrix*

#### Description

Visualizes diffusion map for network of samples based on square distance matrix (sample-sample pairwise dissimilarity)

```
plotGroupedSamplesDmap(
 my_distmat,
 cluster_assignments = NULL,
 pt\_sz = 1,
 n\_dim = 3,
 pt_label = NULL,
  cmap = NULL,
```
# plotGroupedSamplesDmap 29

```
w = 8,
 h = 5,
 scale.y = 1,
 angle = 40,
 autosave = FALSE,
  ...
)
```
# Arguments

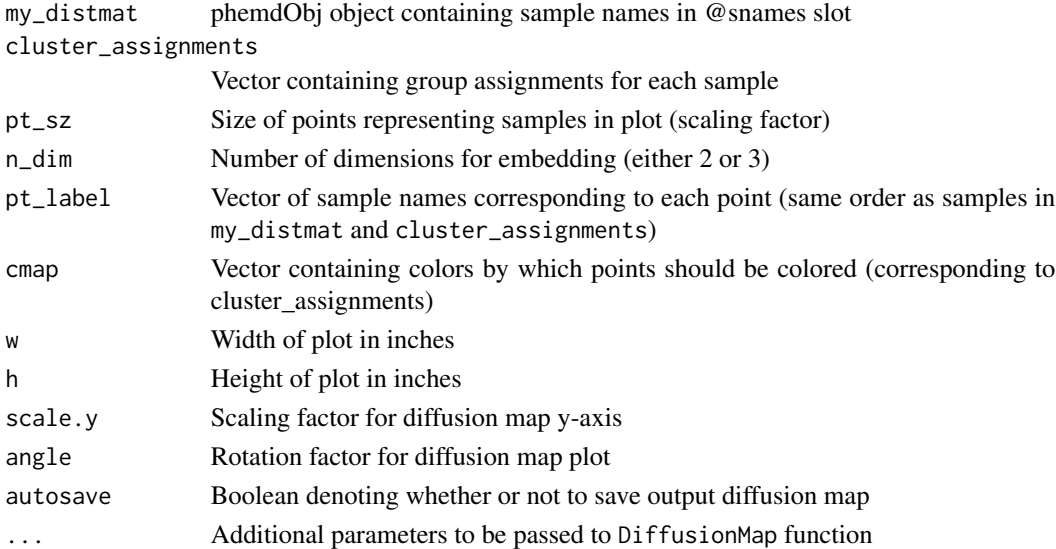

#### Details

Requires 'destiny' package

# Value

DiffusionMap object containing biological sample embedding and associated metadata

```
my_phemdObj <- createDataObj(all_expn_data, all_genes, as.character(snames_data))
my_phemdObj_lg <- removeTinySamples(my_phemdObj, 10)
my_phemdObj_lg <- aggregateSamples(my_phemdObj_lg, max_cells=1000)
my_phemdObj_monocle <- embedCells(my_phemdObj_lg, data_model = 'gaussianff', sigma=0.02, maxIter=2)
my_phemdObj_monocle <- orderCellsMonocle(my_phemdObj_monocle)
my_phemdObj_final <- clusterIndividualSamples(my_phemdObj_monocle)
my_phemdObj_final <- generateGDM(my_phemdObj_final)
my_EMD_mat <- compareSamples(my_phemdObj_final)
cluster_assignments <- groupSamples(my_EMD_mat, distfun = 'hclust', ncluster=4)
printClusterAssignments(cluster_assignments, my_phemdObj_final, '.', overwrite=TRUE)
dm <- plotGroupedSamplesDmap(my_EMD_mat, cluster_assignments, pt_sz=2)
```
<span id="page-29-0"></span>

Takes as input a Phemd object containing either a Monocle2, Seurat, or PHATE object (already embedded and clustered) and plots heatmap characterizing cell subtypes

#### Usage

```
plotHeatmaps(
  obj,
  cell_model = c("monocle2", "seurat", "phate"),
  selected_genes = NULL,
 w = 8,
 h = 5,
  ...
\lambda
```
#### Arguments

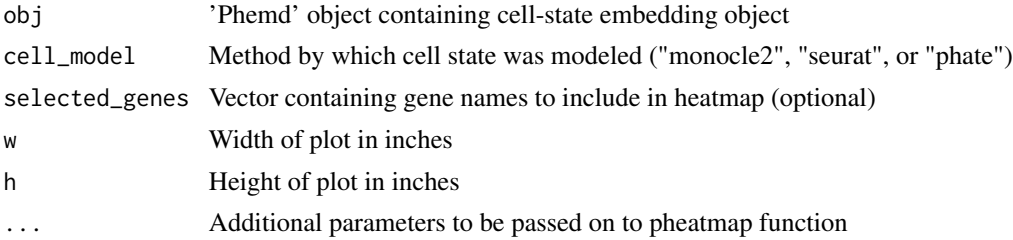

#### Details

embedCells (and orderCellsMonocle if using Monocle2) need to be called before calling this function. Required additional package: 'pheatmap'

# Value

Heatmap containing expression values for each cell subtype. If cell\_model is 'seurat', then returns a list of heatmaps (1 for each batch) that may be subsequently plotted individually

```
my_phemdObj <- createDataObj(all_expn_data, all_genes, as.character(snames_data))
my_phemdObj_lg <- removeTinySamples(my_phemdObj, 10)
my_phemdObj_lg <- aggregateSamples(my_phemdObj_lg, max_cells=1000)
my_phemdObj_lg <- selectFeatures(my_phemdObj_lg, selected_genes)
my_phemdObj_monocle <- embedCells(my_phemdObj_lg, data_model = 'gaussianff',
pseudo_expr=0, sigma=0.02, maxIter=2)
my_phemdObj_monocle <- orderCellsMonocle(my_phemdObj_monocle)
```

```
myheatmap <- plotHeatmaps(my_phemdObj_monocle, cell_model='monocle2')
```
plotSummaryHistograms *Plots cell subtype frequency histograms summarizing each group of samples*

# Description

Visualizes plots of relative frequency ("weights") of cell subtypes ("bins" or "signatures") summarizing each group of single-cell samples. Each summary histogram is computed by taking the bin-wise mean of all samples in the group

# Usage

```
plotSummaryHistograms(
 myobj,
 cluster_assignments,
 cell_model = c("monocle2", "seurat", "phate"),
 cmap = NULL,ncol.plot = 4,
 ax.lab.sz = 2.5,
 title.sz = 3)
```
#### Arguments

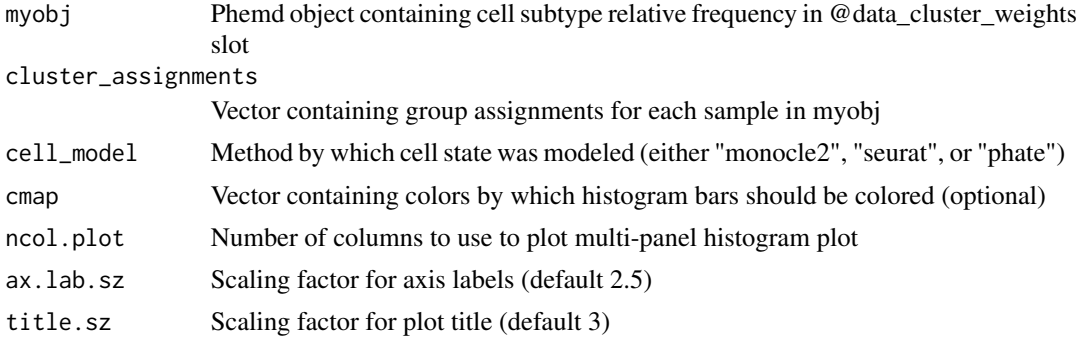

# Details

groupSamples must be called before calling this function. Saves plots in directory called "summary\_inhibs"

# Value

None

<span id="page-31-0"></span>

Accessor function for aggregated cells used for cell subtype definition

### Usage

```
pooledCells(obj)
```
# **Arguments**

obj Phemd object

#### Value

Numeric matrix representing expression data for cells from all experimental conditions (rows = markers,  $\text{cols} = \text{cells}$ 

#### Examples

```
phemdObj <- createDataObj(all_expn_data, all_genes, as.character(snames_data))
cells_aggregated <- pooledCells(phemdObj)
```

```
printClusterAssignments
```
*Writes samples to file based on community detection group assignments*

#### Description

Takes vector of cluster assignments and phemdObj containing sample names and writes sample groups to file

#### Usage

```
printClusterAssignments(cluster_assignments, obj, dest, overwrite = FALSE)
```
### Arguments

cluster\_assignments Vector containing group assignments for each sample obj phemdObj object containing sample names in @snames slot dest Path to existing directory where output should be saved overwrite Boolean representing whether or not to overwrite contents of "dest" with output of printClusterAssignments

#### <span id="page-32-0"></span>rawExpn 33

# Details

Order of samples in obj@snames is assumed to be the same as the order of group assignments in cluster\_assignments

#### Value

None

# Examples

```
my_phemdObj <- createDataObj(all_expn_data, all_genes, as.character(snames_data))
my_phemdObj_lg <- removeTinySamples(my_phemdObj, 10)
my_phemdObj_lg <- aggregateSamples(my_phemdObj_lg, max_cells=1000)
my_phemdObj_monocle <- embedCells(my_phemdObj_lg, data_model = 'gaussianff', sigma=0.02, maxIter=2)
my_phemdObj_monocle <- orderCellsMonocle(my_phemdObj_monocle)
my_phemdObj_final <- clusterIndividualSamples(my_phemdObj_monocle)
my_phemdObj_final <- generateGDM(my_phemdObj_final)
my_EMD_mat <- compareSamples(my_phemdObj_final)
cluster_assignments <- groupSamples(my_EMD_mat, distfun = 'hclust', ncluster=4)
printClusterAssignments(cluster_assignments, my_phemdObj_final, '.', overwrite=TRUE)
```
rawExpn *Accessor function for stored multi-sample raw expression data*

#### Description

Accessor function for stored multi-sample raw expression data

#### Usage

rawExpn(obj)

#### Arguments

obj A Phemd object.

#### Value

List of matrices, each of which represents a single-cell sample

```
phemdObj <- createDataObj(all_expn_data, all_genes, as.character(snames_data))
raw_expn_data <- rawExpn(phemdObj)
```
<span id="page-33-0"></span>removeTinySamples *Remove samples with too few cells*

# Description

Removes samples from Phemd that have fewer cells than min\_sz

# Usage

```
removeTinySamples(obj, min_sz = 20)
```
#### Arguments

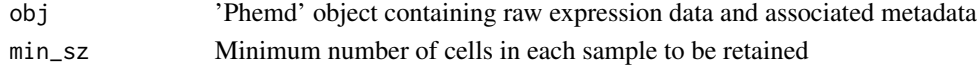

# Details

Note: If used, this function must be called before (and not after) the aggregateSamples function is called

#### Value

'Phemd' object containing raw multi-sample expression data and associated metadata (same as input minus removed samples)

#### Examples

```
my_phemdObj <- createDataObj(all_expn_data, all_genes, as.character(snames_data))
my_phemdObj_lg <- removeTinySamples(my_phemdObj, 10) #removes samples with fewer than 10 cells
```
retrieveRefClusters *Retrieve reference cell clusters*

#### Description

Takes initial Phemd struct and returns cell clusters as assigned by clustering algorithm (e.g. PHATE or Monocle2)

```
retrieveRefClusters(
 obj,
 cell_model = c("monocle2", "seurat", "phate"),
 expn_type = "reduced",
 ndim = 10)
```
# <span id="page-34-0"></span>selected\_genes 35

#### Arguments

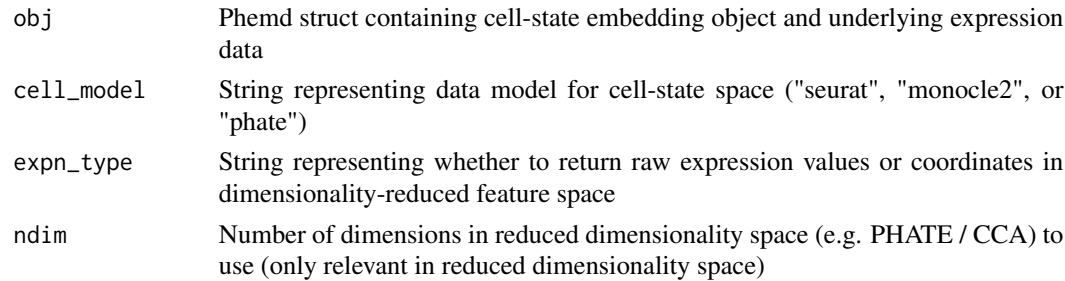

# Details

Private method (not exported in namespace)

#### Value

List of data matrices; each list element is of size num\_cells\_in\_cluster x num\_markers and represents a distinct cell cluster

# Examples

```
## Not run:
cluster_expression_data <- retrieveRefClusters(my_phemdObj)
```
## End(Not run)

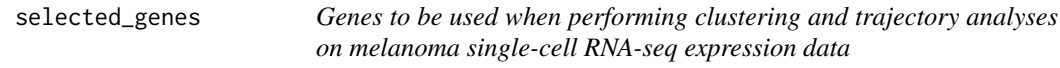

# Description

This object contains genes to be used when performing clustering and trajectory analyses on melanoma single-cell RNA-seq expression data.

#### Usage

```
data(selected_genes)
```
# Format

Vector of length 44 representing selected genes for performing computational analyses such as generating cell embeddings and clustering cell subtypes.

# Source

https://www.ncbi.nlm.nih.gov/geo/query/acc.cgi?acc=GSE72056

#### <span id="page-35-0"></span>References

Tirosh, I. et al. Dissecting the multicellular ecosystem of metastatic melanoma by single-cell RNAseq. Science 352, 189–196 (2016)

selectFeatures *Perform feature selection on aggregated data*

# Description

Takes as input a Phemd object with aggregated data and returns updated object after performing feature selection on aggregated data

#### Usage

```
selectFeatures(obj, selected_genes)
```
# Arguments

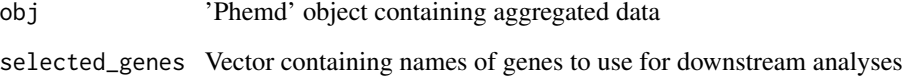

# Details

aggregateSamples needs to be called before running this function

#### Value

Same as input 'Phemd' object after performing feature-selection based dimensionality reduction on aggregated expression data

```
my_phemdObj <- createDataObj(all_expn_data, all_genes, as.character(snames_data))
my_phemdObj_lg <- removeTinySamples(my_phemdObj, 10)
my_phemdObj_lg <- aggregateSamples(my_phemdObj_lg, max_cells=1000)
my_phemdObj_lg <- selectFeatures(my_phemdObj_lg, selected_genes=c('TP53',
'EGFR', 'KRAS', 'FOXP3', 'LAG3'))
```
<span id="page-36-0"></span>

Accessor function for gene/protein markers measured in experiment

#### Usage

```
selectMarkers(obj)
```
# Arguments

obj Phemd object

# Value

Vector representing gene/protein markers corresponding to expression matrices

# Examples

```
phemdObj <- createDataObj(all_expn_data, all_genes, as.character(snames_data))
genes <- selectMarkers(phemdObj)
```
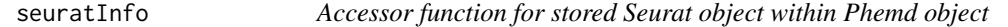

# Description

Accessor function for stored Seurat object within Phemd object

#### Usage

```
seuratInfo(obj)
```
#### Arguments

obj A Phemd object.

# Value

An object of class 'Seurat'

```
phemdObj <- createDataObj(all_expn_data, all_genes, as.character(snames_data))
seurat_obj <- seuratInfo(phemdObj)
```
<span id="page-37-0"></span>

Accessor function for identifiers of all single-cell samples in experiment

#### Usage

```
sNames(obj)
```
#### Arguments

obj Phemd object

#### Value

Vector representing sample names corresponding to expression matrices

#### Examples

```
phemdObj <- createDataObj(all_expn_data, all_genes, as.character(snames_data))
sampleIDs <- sNames(phemdObj)
```
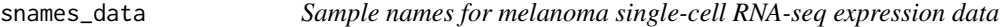

# Description

This object contains sample names corresponding to samples contained in melanoma expression data.

# Usage

```
data("snames_data")
```
# Format

Vector of length 19 representing sample names corresponding to order of samples in all\_expn\_data in melanomaData dataset.

# Source

https://www.ncbi.nlm.nih.gov/geo/query/acc.cgi?acc=GSE72056

# <span id="page-38-0"></span>subsampledBool 39

# References

Tirosh, I. et al. Dissecting the multicellular ecosystem of metastatic melanoma by single-cell RNAseq. Science 352, 189–196 (2016)

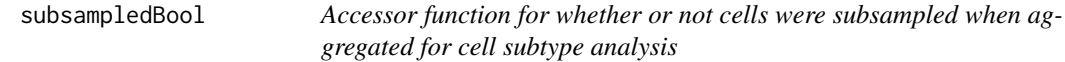

# Description

Accessor function for whether or not cells were subsampled when aggregated for cell subtype analysis

#### Usage

subsampledBool(obj)

#### Arguments

obj Phemd object

#### Value

Boolean represent whether or not subsampling was performed in the data aggregation process

# Examples

```
phemdObj <- createDataObj(all_expn_data, all_genes, as.character(snames_data))
subsampled <- subsampledBool(phemdObj)
```
subsampledIdx *Accessor function for aggregated cells used for cell subtype definition*

# Description

Accessor function for aggregated cells used for cell subtype definition

#### Usage

```
subsampledIdx(obj)
```
#### Arguments

obj Phemd object

# Value

List of vectors each representing the indices of elements in rawExpn(obj) that were subsampled and combined to form "data\_aggregate"

```
phemdObj <- createDataObj(all_expn_data, all_genes, as.character(snames_data))
subsampled_idx_list <- subsampledIdx(phemdObj)
```
# <span id="page-40-0"></span>**Index**

∗ datasets all\_expn\_data, [4](#page-3-0) all\_genes, [4](#page-3-0) heatmap\_genes, [19](#page-18-0) selected\_genes, [35](#page-34-0) snames\_data, [38](#page-37-0) aggregateSamples, [3](#page-2-0) all\_expn\_data, [4](#page-3-0) all\_genes, [4](#page-3-0) assignCellClusterNearestNode, [5](#page-4-0) batchIDs, [6](#page-5-0) batchIDs<- *(*Phemd-methods*)*, [23](#page-22-0) batchIDs<-,Phemd-method *(*Phemd-methods*)*, [23](#page-22-0) bindSeuratObj, [6](#page-5-0) celltypeFreqs, [7](#page-6-0) celltypeFreqs<- *(*Phemd-methods*)*, [23](#page-22-0) celltypeFreqs<-,Phemd-method *(*Phemd-methods*)*, [23](#page-22-0) clusterIndividualSamples, [7](#page-6-0) compareSamples, [8](#page-7-0) createDataObj, [9](#page-8-0) drawColnames45, [10](#page-9-0) embedCells, [11](#page-10-0) gaussianffLocal, [12](#page-11-0) GDM, [13](#page-12-0) GDM<- *(*Phemd-methods*)*, [23](#page-22-0) GDM<-,Phemd-method *(*Phemd-methods*)*, [23](#page-22-0) generateGDM, [13](#page-12-0) getArithmeticCentroids, [14](#page-13-0) getCellYield, [15](#page-14-0) getSampleCelltypeFreqs, [16](#page-15-0) getSampleHistsByCluster, [17](#page-16-0) getSampleSizes, [18](#page-17-0) groupSamples, [18](#page-17-0)

heatmap\_genes, [19](#page-18-0) identifyCentroids, [20](#page-19-0) monocleInfo, [21](#page-20-0) monocleInfo<- *(*Phemd-methods*)*, [23](#page-22-0) monocleInfo<-,Phemd-method *(*Phemd-methods*)*, [23](#page-22-0) orderCellsMonocle, [21](#page-20-0) phateInfo, [22](#page-21-0) phateInfo<- *(*Phemd-methods*)*, [23](#page-22-0) phateInfo<-,Phemd-method *(*Phemd-methods*)*, [23](#page-22-0) Phemd, [23](#page-22-0) Phemd,ANY,ANY-method *(*Phemd-methods*)*, [23](#page-22-0) Phemd,character,ANY-method *(*Phemd-methods*)*, [23](#page-22-0) Phemd-class *(*Phemd*)*, [23](#page-22-0) Phemd-methods, [23](#page-22-0) plotCellYield, [26](#page-25-0) plotEmbeddings, [27](#page-26-0) plotGroupedSamplesDmap, [28](#page-27-0) plotHeatmaps, [30](#page-29-0) plotSummaryHistograms, [31](#page-30-0) pooledCells, [32](#page-31-0) pooledCells<- *(*Phemd-methods*)*, [23](#page-22-0) pooledCells<-,Phemd-method *(*Phemd-methods*)*, [23](#page-22-0) printClusterAssignments, [32](#page-31-0) rawExpn, [33](#page-32-0) rawExpn<- *(*Phemd-methods*)*, [23](#page-22-0) rawExpn<-,Phemd-method *(*Phemd-methods*)*, [23](#page-22-0) removeTinySamples, [34](#page-33-0) retrieveRefClusters, [34](#page-33-0)

selected\_genes, [35](#page-34-0) selectFeatures, [36](#page-35-0) 42 INDEX

```
37
selectMarkers<-
(Phemd-methods
)
, 23
selectMarkers<-,Phemd-method (Phemd-methods), 23
37
seuratInfo<-
(Phemd-methods
)
, 23
seuratInfo<-, Phemd-method
      (Phemd-methods), 23
38
38
subsampledBool
, 39
23
subsampledBool<-,Phemd-method (Phemd-methods), 23
39
23
subsampledIdx<-,Phemd-method (Phemd-methods), 23
```